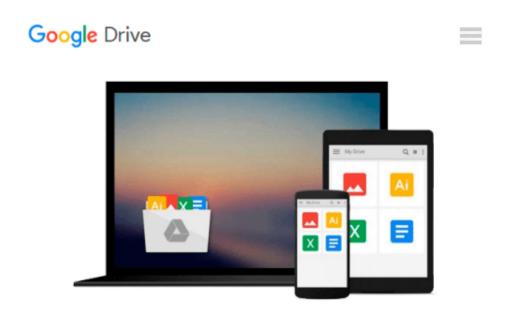

## Design and Deploy Websites with Macromedia Dreamweaver MX 2004 and Contribute 3: Training from the Source

Joseph Lowery

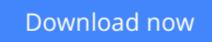

Click here if your download doesn"t start automatically

# Design and Deploy Websites with Macromedia Dreamweaver MX 2004 and Contribute 3: Training from the Source

Joseph Lowery

## **Design and Deploy Websites with Macromedia Dreamweaver MX 2004 and Contribute 3: Training from the Source** Joseph Lowery

Tired of watching your elegantly constructed Web sites dissolve into a jumble of disorganized pages, broken links, and badly written code as they're updated and added to over time? Then get this guide and regain control by learning to design and deploy Dreamweaver sites specifically for use with Macromedia's hot, new content-management tool Contribute. In the first Macromedia-authorized book to cover this natural pairing, veteran author **Joseph Lowery** shows you how to develop Dreamweaver Web sites that anyone can update and maintain via Contribute. Through a series of project-based tutorials, Joseph shows you how to take advantage of the programs' shared check-in/check-out and versioning systems, integrated administration, and myriad other complementary features to create sophisticated, unbreakable sites that are a breeze for content creators and administrators alike. You'll also find lessons on handling server-side includes, establishing CSS guidelines, working with external documents, creating and using templates, and more! A companion CD includes all the lesson files you'll need to complete the book's projects.\*\* **Please note:** The lessons in the book—and their accompanying files—build upon one another. The basic files are contained in Lesson 2 which, as instructed, are used to create the basic Dreamweaver site. Each subsequent lesson's files are copied on top of the site; the lesson files are stored in the appropriate folders to make copying a one-step operation.

**Download** Design and Deploy Websites with Macromedia Dreamwe ...pdf

**Read Online** Design and Deploy Websites with Macromedia Dream ...pdf

#### From reader reviews:

#### **Viola Waters:**

Do you have favorite book? Should you have, what is your favorite's book? Book is very important thing for us to know everything in the world. Each book has different aim or perhaps goal; it means that reserve has different type. Some people really feel enjoy to spend their a chance to read a book. They may be reading whatever they have because their hobby is usually reading a book. Why not the person who don't like examining a book? Sometime, person feel need book after they found difficult problem or perhaps exercise. Well, probably you should have this Design and Deploy Websites with Macromedia Dreamweaver MX 2004 and Contribute 3: Training from the Source.

#### Larry Parrish:

The guide untitled Design and Deploy Websites with Macromedia Dreamweaver MX 2004 and Contribute 3: Training from the Source is the e-book that recommended to you you just read. You can see the quality of the book content that will be shown to you. The language that publisher use to explained their ideas are easily to understand. The writer was did a lot of exploration when write the book, to ensure the information that they share for you is absolutely accurate. You also could get the e-book of Design and Deploy Websites with Macromedia Dreamweaver MX 2004 and Contribute 3: Training from the Source from the publisher to make you considerably more enjoy free time.

#### **Bennett Fox:**

The book with title Design and Deploy Websites with Macromedia Dreamweaver MX 2004 and Contribute 3: Training from the Source includes a lot of information that you can study it. You can get a lot of advantage after read this book. This kind of book exist new information the information that exist in this e-book represented the condition of the world right now. That is important to yo7u to find out how the improvement of the world. This specific book will bring you inside new era of the syndication. You can read the e-book on your smart phone, so you can read this anywhere you want.

#### **Thomas Moore:**

Reading a book being new life style in this 12 months; every people loves to examine a book. When you learn a book you can get a great deal of benefit. When you read books, you can improve your knowledge, because book has a lot of information into it. The information that you will get depend on what forms of book that you have read. In order to get information about your review, you can read education books, but if you act like you want to entertain yourself you can read a fiction books, these us novel, comics, as well as soon. The Design and Deploy Websites with Macromedia Dreamweaver MX 2004 and Contribute 3: Training from the Source will give you a new experience in looking at a book.

Download and Read Online Design and Deploy Websites with Macromedia Dreamweaver MX 2004 and Contribute 3: Training from the Source Joseph Lowery #7JDQKNUMSHO

### Read Design and Deploy Websites with Macromedia Dreamweaver MX 2004 and Contribute 3: Training from the Source by Joseph Lowery for online ebook

Design and Deploy Websites with Macromedia Dreamweaver MX 2004 and Contribute 3: Training from the Source by Joseph Lowery Free PDF d0wnl0ad, audio books, books to read, good books to read, cheap books, good books, online books, books online, book reviews epub, read books online, books to read online, online library, greatbooks to read, PDF best books to read, top books to read Design and Deploy Websites with Macromedia Dreamweaver MX 2004 and Contribute 3: Training from the Source by Joseph Lowery books to read online.

#### Online Design and Deploy Websites with Macromedia Dreamweaver MX 2004 and Contribute 3: Training from the Source by Joseph Lowery ebook PDF download

Design and Deploy Websites with Macromedia Dreamweaver MX 2004 and Contribute 3: Training from the Source by Joseph Lowery Doc

Design and Deploy Websites with Macromedia Dreamweaver MX 2004 and Contribute 3: Training from the Source by Joseph Lowery Mobipocket

Design and Deploy Websites with Macromedia Dreamweaver MX 2004 and Contribute 3: Training from the Source by Joseph Lowery EPub